Приложение 1 к приказу от 26.03.2021 г. № 44

### СОГЛАСОВАНО

Начальник управления образования администрации Новоалександровского

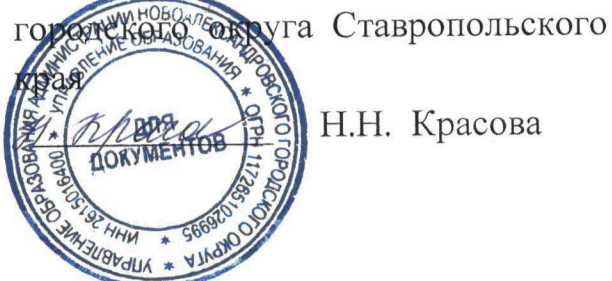

Н.Н. Красова

#### УТВЕРЖДАЮ

Директор МБУДО «Спортивная школа» Новоалександровского городского округа Ставропольского края

Reducte M.H. Haйпак

## ПОЛОЖЕНИЕ

о проведении турнира по рукопашному бою среди учащихся МБУДО «Спортивная школа», посвященного Дню Космонавтики.

#### 1.Цели и задачи:

1.1. Основными целями проведения турнира по рукопашному бою являются:

-популяризация рукопашного боя;

-возрождение исторических, культурных и спортивных традиций русского боевого искусства;

-пропаганда здорового образа жизни у молодежи;

-совершенствование форм организации массовой физкультурно-спортивной образовательных учреждениях работы в муниципальном образовании и Ставропольского края.

1.2. Для реализации указанных целей решаются следующие задачи:

-воспитание морально-волевых качеств у молодежи;

-привлечение молодежи к систематическим занятиям физкультурой и спортом; -привитие здорового образа жизни.

# 2. Организация и сроки проведения:

21.04.2021 адресу: Ставропольский край, ПО Г. проводится Турнир Новоалександровский район, г. Новоалександровск, улица Советская, 307. Начало соревнований в 10-00 часов.

Взвешивание участников соревнований проводится с 8-00 до 9-00 часов.

## 3. Руководство соревнованиями:

Общее руководство организацией и проведением соревнований осуществляет администрация МБУДО «Спортивная школа» Новоалександровского городского округа Ставропольского края во главе с директором М.Н. Найпак. Все спорные вопросы решаются судейской коллегией после подачи официального протеста главному судье соревнований.

## 4. Условия проведения соревнования:

Соревнования проводятся по действующим правилам федерации рукопашного боя России. Заявка на участие в турнире подается по прибытию в мандатную комиссию. Соревнования проводятся в спортивных дисциплинах:

7 лет (до 20,22,24,26,28,30,33,36,39,42,46,50, св 50 кг.) 8 - 9 лет (до 22,24,26,28,30,33,36,39,42,46,50,55, св 55 кг.) 10 - 11 лет (до 24,26,28,30,33,36,39,42,46,50,55,60, св 60 кг.) 12 - 13 лет (до 30,33,36,39,42,46,50,55,60,65,70, св 70 кг.)

#### 5. Условия допуска к соревнованиям:

Руководитель команды предоставляет в мандатную комиссию именную заявку по установленной форме. Все участники соревнований обязаны иметь при себе страховой медицинский полис и страховку от несчастных случаев на спортивных мероприятиях.

#### 6. Награждение:

Победители и призёры соревнований, занявшие призовые места в каждой весовой категории, награждаются дипломами и медалями.

#### 7. Финансирование:

Все расходы по проведению соревнований, приобретению призов несет администрация МБУДО «Спортивная школа» Новоалександровского городского округа Ставропольского. Все расходы, связанные с участием в соревнованиях, осуществляются за счет командирующих организаций.

# 8. Обеспечение безопасности участников и зрителей:

Спортивное мероприятие проводится на спортивном сооружение, отвечающем требованиям соответствующих правовых актов, действующих на территории Российской Федерации по вопросам обеспечения общественного порядка и безопасности участников и зрителей, а также при условии актов готовности физкультурного или спортивного сооружения к проведению мероприятий, утверждаемых в установленном порядке. Ответственные исполнители: руководитель организации, главный судья соревнований.

методическими соответствии  $\overline{C}$ проводятся соревнования  $\, {\bf B}$ Спортивные рекомендациями MP 3.1/2.1.0192-20 «Рекомендации по профилактике новой коронавирусной инфекции (COVID-19) в учреждениях физической культуры и спорта (утв. Федеральной службой по надзору в сфере защиты прав потребителей и благополучия человека 04.06.2020г.), а также методическими рекомендациями МР 3.1/2.1.0184-20 «Рекомендации по организации работы спортивных организаций в условиях сохранения рисков распространения COVID-19 «утв. Федеральной службой по надзору в сфере защиты прав потребителей и благополучия человека 25.05.2020r.»

## 9. Подача заявок на участие:

Предварительные заявки на участие в соревнованиях можно зарегистрировать по телефону/факсу МБУДО «Спортивная школа» - 8(86544) 2-50-55 или отправить по электронной почте: novoal-dyussh@yandex.ru

# Положение является официальным вызовом на соревнование